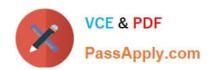

# C\_TPLM30\_67<sup>Q&As</sup>

SAP Certified Application Associate - Enterprise Asset Management (Maintenance & Repair) with SAP ERP 6.07

# Pass SAP C\_TPLM30\_67 Exam with 100% Guarantee

Free Download Real Questions & Answers **PDF** and **VCE** file from:

https://www.passapply.com/c\_tplm30\_67.html

100% Passing Guarantee 100% Money Back Assurance

Following Questions and Answers are all new published by SAP Official Exam Center

- Instant Download After Purchase
- 100% Money Back Guarantee
- 365 Days Free Update
- 800,000+ Satisfied Customers

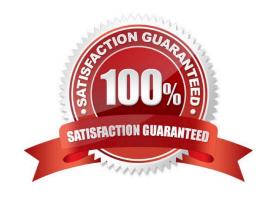

# https://www.passapply.com/c\_tplm30\_67.html 2024 Latest passapply C\_TPLM30\_67 PDF and VCE dumps Download

#### **QUESTION 1**

| Which account assignment category can you speci | ify in a settlement profile? |
|-------------------------------------------------|------------------------------|
|-------------------------------------------------|------------------------------|

- A. Maintenance planning plant
- B. Functional location
- C. Equipment
- D. Material

Correct Answer: D

#### **QUESTION 2**

Which account assignment category can you specify in a settlement profile? Please choose the correct answer.

Response:

- A. Maintenance planning plant
- B. Functional location
- C. Equipment
- D. Materia

Correct Answer: D

#### **QUESTION 3**

For which purpose do you use the sequence number in a cycle set? Please choose the correct answer. Response:

- A. To sequence the operations in the task list assigned to a maintenance item
- B. To determine which strategy applies to each cycle
- C. To assign a cycle set to the task list of a maintenance item
- D. To assign the cycle set to a maintenance item

Correct Answer: D

## **QUESTION 4**

Capacity planning can be divided in to two basic areas: There are 2 correct answers to this question. Response:

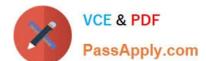

## https://www.passapply.com/c\_tplm30\_67.html 2024 Latest passapply C\_TPLM30\_67 PDF and VCE dumps Download

- A. Capacity evaluation
- B. Capacity leveling
- C. Capacity category
- D. Capacity orders
- E. Capacity manuals

Correct Answer: AB

#### **QUESTION 5**

What do you use to set up a refurbishment order for external refurbishment? Please choose the correct

answer.

Response:

- A. An external operation that contains a subcontracting indicator and a material item with a material provision indicator activated.
- B. An external operation that contains a control key for refurbishment.
- C. An order type for external refurbishment and an assignment of a material with split valuation.
- D. An order type for external refurbishment and a material item with item category External Refurbishment.

Correct Answer: A

Latest C TPLM30 67 C TPLM30 67 PDF Dumps C TPLM30 67 Study Guide

Dumps